## Meccanica Razionale e Analitica Seconda Prova in "Itinere" 24/05/05 USARE FOGLI DIVERSI PER ESERCIZI DIVERSI

## Primo Esercizio

Un piano verticale in cui è fissato il riferimento cartesiano ortogonale  $Oxy$ ruota intorno all'asse  $Oy$  verticale ascendente con velocità angolare costante  $\omega$ . Un'asta pesante omogenea AB è libera di muoversi nel piano con l'estremo A sempre coincidente con O. Una seconda asta CD, anch'essa giacente nel piano mobile, ha l'estremo C sempre coincidente con B mentre l'estremo D è vincolato a muoversi sull'asse  $Ox$  (vedi Figura 1). Le aste sono pesanti, hanno entrambe massa m e la stessa lunghezza l. Tutti i vincoli si suppongono privi di attrito. Assunto come parametro lagrangiano l'angolo  $\phi$ ,  $-\pi \leq \phi < \pi$ , che l'asta AB forma con l'asse Oy

(1) trovare al variare del parametro  $\mu = \frac{3g}{8l\omega^2}$  le posizioni di equilibrio relativo del sistema e determinare quelle che sono stabili.

(2) Provare che nel riferimento del piano ruotante vale l'integrale primo dell'energia e da questo trovare l'equazione di moto del sistema.

(3) Determinare l'hamiltoniana.

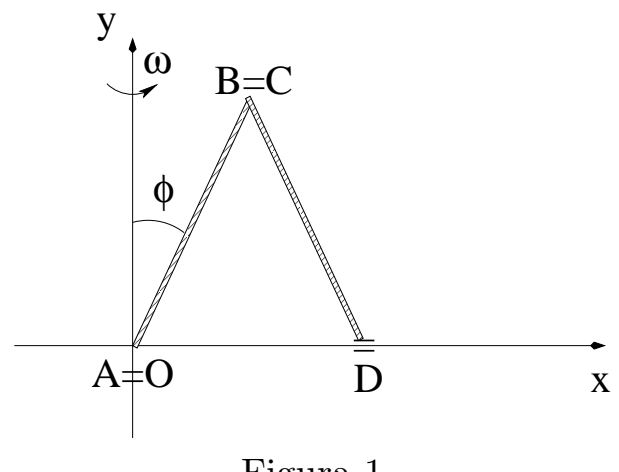

Figura 1

Secondo Esercizio

Si consideri il sistema meccanico formato da due punti materiali  $P_1, P_2,$ di uguale massa  $m$ , che si muovono in un piano orizzontale. I due punti

sono inoltre vincolati a muoversi su due guide paraboliche, di equazioni  $y = 1 + x^2/2, y = -1 - x^2/2$  rispettivamente, e tra di essi agisce una forza elastica di costante  $k > 0$  (vedi Figura 2).

(a) Scrivere la lagrangiana del sistema usando come coordinate le ascisse  $x_1, x_2$  dei due punti ed individuare le configurazioni di equilibrio;

(b) calcolare le frequenze proprie delle piccole oscillazioni attorno alla posizione di equilibrio stabile e determinare i modi normali di oscillazione.

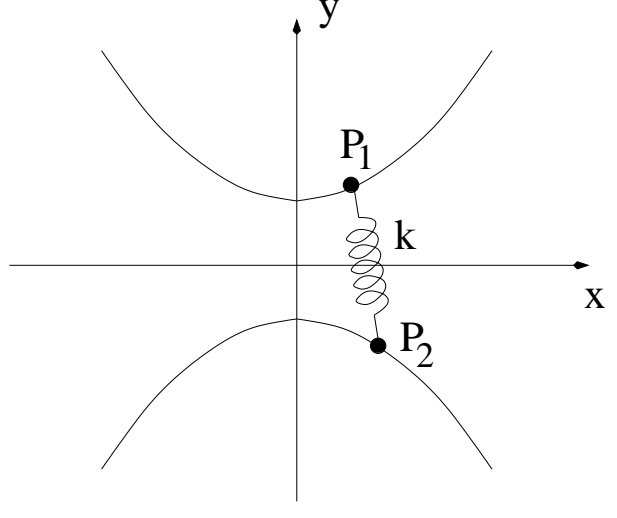

Figura 2

## Prova al Calcolatore

(a) Indicata con  $H(m, l, g, \omega, \phi, p)$  l'hamiltoniana del punto (3) del primo esercizio tracciare in un piano cartesiano  $\phi$ , p le curve di livello

$$
H(1, 1, 1, 3/8, \phi, p) = 1/2, H(1, 1, 1, 3/8, \phi, p) = 1,
$$
  
\n
$$
H(1, 1, 1, 3/8, \phi, p) = 3/2,
$$
  
\n
$$
H(1, 1, 1, 3/8, \phi, p) = -4, H(1, 1, 1, 3/8, \phi, p) = -1
$$

per  $\phi \in (-\pi, \pi)$ ,  $p \in (-5, 5)$ . Usare l'opzione grid = [200, 200]

(b) Considerare la superfice di equazioni parametriche

 $x = u \cos(v), \ y = u \sin(v), \ z = u^2.$ 

Calcolare l'area di questa superfice relativa al dominio di base

$$
0 \le u \le 4, \ 0 \le v \le 2\pi .
$$